## **Windows®. 壁のない世界へ。パナソニックがお勧めする Windows.**

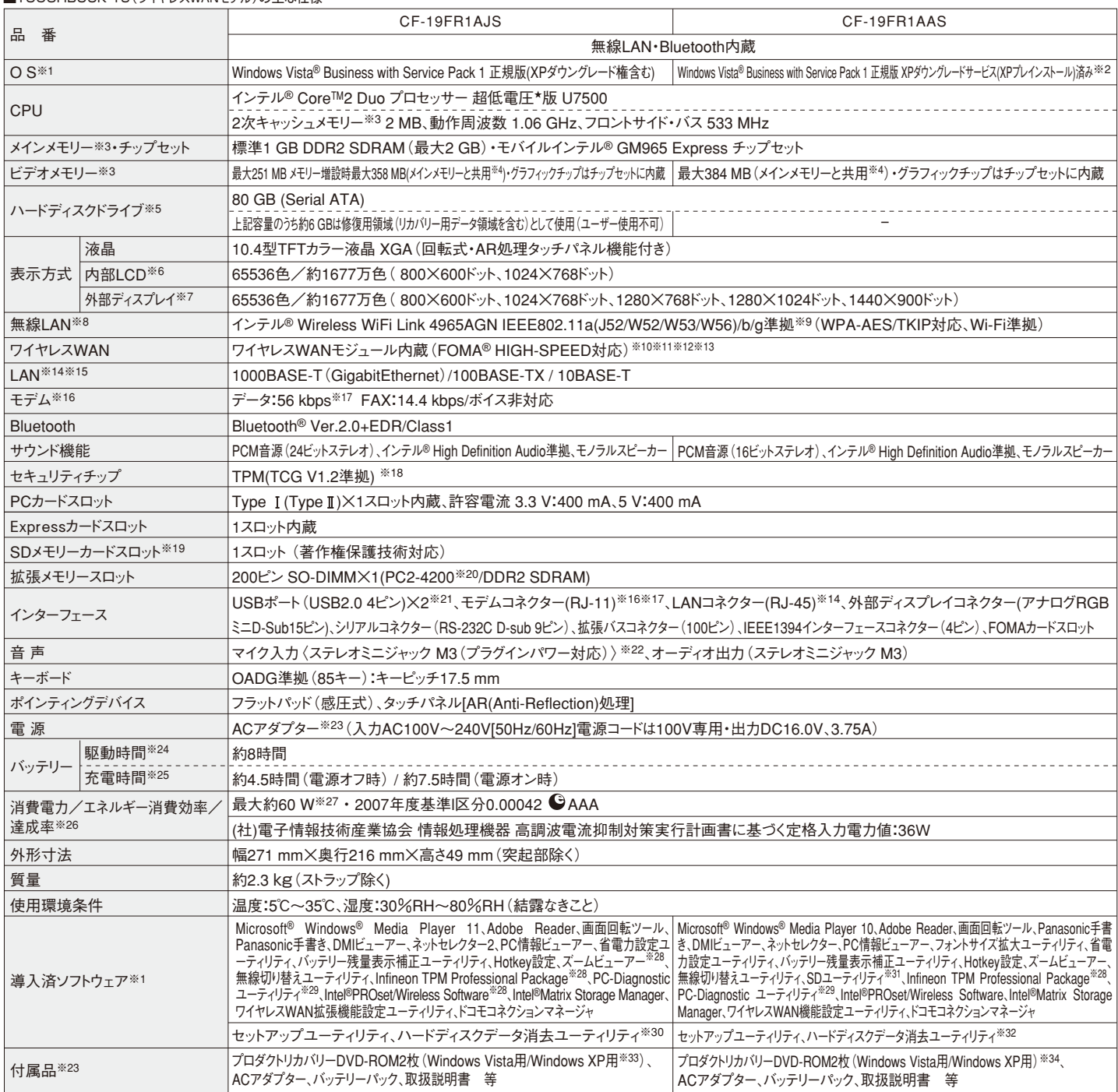

\*商品はオープン価格です。オープン価格の商品は希望小売価格を定めていません。

■TOUGHBOOK 19(ワイヤレフWANモデル)の主な仕様

★既存のインテル低電圧版に比べ (、∂5に電圧レベルを低下。<br>※1 お買い上げ時にインストールされているOSまたは本製品に付属のプロダクトリカバリーDVD-ROMを使ってインストールしたOSのみサポートします。(ハードディスクリカバリー機能を使っ て再インストールした場合も含む。) ※2 年間25台以上購入をご予定の場合。本機はWindows Vista Businessモデルをご購入されたお客様の権利であるOSのダウングレード権の行使を当 在JPお各様にFCわって、Windows XP Professionalをインペールし、ことは快∮のモナルで∮。Windows XPを再ノンペールする場合は、FJ島いWindows XP用ノロタンドリカバリニリいレ<br>ROMをお使いください。※3メモリー容量は1 MB=1,048,576 バイト。1GB=1,073,741,824バイト。※ 4 コンピューターの動作状況により、メインメモリーの一部が自動的に割り当てられま<br>す。サイズを設 ザリング機能を使用して約1677万色表示を実現しています。 ※7 接続する外部ディスプレイによっては表示できない場合があります。解像度、リフレッシュレートについては、パナソニックパソコ ンのアホートペーン(mp/://asspc.panasonic.co.jp/index.ntml) り」よくめる買向」でこう。「このアホールを1921年に1901年に1901年、1912年、1912年、1912年、191<br>物、設置環境などの国国条件や、アプリケーションソフトのSなどの使用条件によって異なります。 ※ 9 IEEE802.11a(5.2GHz/5.3GHz帯無線LANJ52、W52、W59、を使って屋外で通<br>信を行うことは 外では使用できません。IEEE802.11n(トフノト版を含む)には対応しておりません。 ※10 対応エリアはFOMAハイスピートエリア/FOMAサービスエリア/FOMAノフスエリアです。 ※11 音声通<br>話およびテレビ電話には対応していません。 ※12 本機能を使うには(株)NTTドコモとの回線契約およびmopera U等のFOMA HIGH-SPEEDに対応したプロバイダとのご契約が必要です。 <sub>はVSSCフレに電話にSA3,DO CV & D78, ATL2 平面記と以フにIS(MyNTTT コモビン国際关心のSO mippital OUVATOMITTION DI ELDにA5,DOCフェアイフという実力が クタベィる<br>※13 通信速度(受信最大3.6Mbps/送信最大384kbps)は、通信環境や、混雑状況により通信速度が変化する可能性があります。通信速度の規格値は、無線規格の理論上の最大値であ</sub> 7、未序vワテータ転送点度を収すりのではのワまでは。 ※14 ユネクターの1かんによっては、実用できないもの1/0からます。 ※10 はA2返長は3年画エン戦大1回にのサ、実際のアータ転送返度を小され<br>すものではありません。使用環境により変動します。 ※16 海外でも使用可能です。対応地域についてはホームページでご確認ください。 ※17 56kbpsはデータ受信時の理論値です。データ<br>送信時は33.6kbpsが最大速度です。 ※18 っし喉器とリ期TFを抹証 9 จもり/ ("4ありまでん。 ※20 HAMモンュールを渾設 9 の除は、当在1有足スキセリーをご使用くたさい。 ※21 USBX}IGのまで いり向立候器の期TFを抹証 9 จもの/ ("4あり<br>りません。 ※22 OSかびは80カ場合はコンデンサー型ステレオマイクロホンをお使いください。 ※23 本製品は一般家庭用の電源コードを使用するため、AC100Vのコンセントに接続して使用し<br>てください。 ※2 は、動作環境・システム設定により変動します。完全放電したバッテリーを充電すると時間がかかる場合があります。 ※26 エネルギー消費効率とは、省エネ法で定める測定方法により測定され *に*消費者のを自ユイボで定める仮容理論性能で続いたものです。道拠率の表示は、500%以上=AAA、200%以上500%未満=AA、100%以上200%未満=ACす。 ※27 電波が切れていて<br>バッテリーが満方電や充電していないときは約0.9W、 ※28 使用時にセットアップする必要があります。 ※29 この機能は(株)ウルトラエックスの技術を使用しています。 ※30 修復用領域<br>(WinRE)から実行するユーティリティ。(実行できない ストールやデータ消去を行つ場合は、ノロダクトリカバリーDVD-ROM が必要です。 ※34 修理のためにハートティスクの初期化が必要になった場合はWindows XPダリングレートサービス済み<br>の状態になります。予めご了承ください。 \*一般的にWindowsVista/XP、DOS/V用等と表記されているソフト及び周辺機器の中には本パソコンで使用できないものがあります。ご購入に関し<br>ては、各ソフト及び周辺機器の販売元にご確認ください。

■オブション<br>(オプションには、耐衝撃・耐振動、防塵・防滴加工を施していません。)

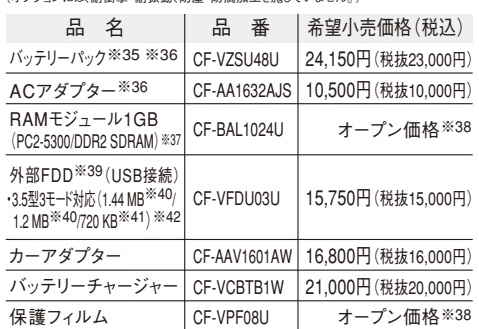

※35 本機専用の充電式電池です。指定のバッテリーチャージャーをお使 いください。変形・ショート・分解・改造をしないでください。発熱・発火・破 裂につながります。※36 同等品を本体に標準添付。※37 PC2-4200 での動作可。※38 オープン価格の商品は希望小売価格を定めておりま せん。※39 2台同時に使用できません。 ※40 フロッピーディスクドライ ブ容量は1MB=1,024,000バイト。OSまたは一部のアプリケーションソフ トでは、これよりも小さな数値でMB表示される場合があります。※41 フロ ッピーディスクドライブ容量は1KB=1,024バイト。※42 1.2MBと720KB の読み書きは可能ですがフォーマットはできません。

●FOMAはNTTドコモの登録商標です。

間標 C9 。<br>
3 SCOMO SANT-SPEED FOMA HIGH-SPEEDに対応したプロバイダーとの契約が必要です。<br>
※ワイヤレスWAN機能は日本国内のみでご利用ください。